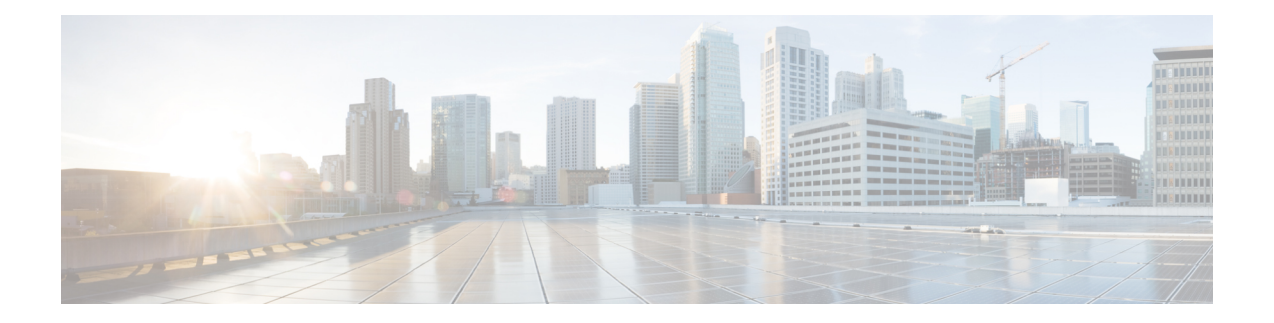

# **PKI** の **Route Processor Redundancy** の設定

Route Processor Redundancy は、ハイ システム アベイラビリティ機能の代替機能です。HSA に よって、システムはアクティブ ルート スイッチ プロセッサ (RSP) が停止したときに、スタ ンバイ RSP をリセットして使用できます。RPR を使用すると、アクティブ RSP に重大エラー が発生したとき、RPR がアクティブ RSP とスタンバイ RSP の間で瞬時に切り替えを実現する ため、計画外のダウンタイムを削減できます。

RouteProcessorRedundancy機能は、現時点では、デュアルRPをサポートするCisco ASRプラッ トフォーム(ASR 1006、ASR 1009、ASR 1013 など)で使用できます。

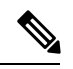

(注) Route Processor Redundancy は、トラストプールのインポートをサポートしています。

- Route Processor Redundancy の設定の前提条件 (1 ページ)
- Route Processor Redundancy の設定に関する制約事項 (1 ページ)
- Route Processor Redundancy の設定方法 (2 ページ)
- Route Processor Redundancy SSO モードの設定例 (2ページ)
- Route Processor Redundancy SSO モードの確認例 (3ページ)

### **Route Processor Redundancy** の設定の前提条件

• フェールオーバー時にはセカンダリ RSP がプライマリ RSP をサポートできる必要がある ため、両方の RSP で同じメモリを使用する必要があります。

# **Route Processor Redundancy** の設定に関する制約事項

- Route Processor Redundancy 機能は、デュアル RP をサポートするプラットフォームのみを サポートします。
- Route Processor Redundancy は、デュアル RSP をサポートするルータ上でのみサポートさ れます。

• RA(登録局)は検証されていないため、設定することは推奨されません。

## **Route Processor Redundancy** の設定方法

### **Route Processor Redundancy SSO** モードの設定

configure terminal redundancy mode sso main-cpu standby console enable exit

#### **Route Processor Redundancy** の確認

show redundancy states show crypto pki server show crypto pki certificates *tname*

# **Route Processor Redundancy SSO** モードの設定例

サーバー側の設定例:

asr1k(config)#ip http server asr1k(config)#crypto pki trustpoint ROOTCA asr1k(ca-trustpoint)#hash sha512 asr1k(ca-trustpoint)#revocation-check none asr1k(ca-trustpoint)#rsakeypair ROOTCA 2048 asr1k(ca-trustpoint)#crypto pki server ROOTCA asr1k(cs-server)#issuer-name CN=ROOTCA C=pki asr1k(cs-server)#lifetime certificate 00 00 15 asr1k(cs-server)#lifetime ca-certificate 00 00 25 asr1k(cs-server)#lifetime crl 6 asr1k(cs-server)#serial-number 0x1 asr1k(cs-server)#auto-rollover 00 00 24 % The archive password is not configured. Rollover CA keys and certificates will not be automatically archived. asr1k(cs-server)#grant auto asr1k(cs-server)#database url tftp://<ip>//

% Server database url was changed. You need to move the % existing database to the new location. asr1k(cs-server)#database url p12 tftp://<ip>// asr1k(cs-server)#database level complete asr1k(cs-server)#database archive pkcs12 password <pwd> asr1k(cs-server)#end クライアント側の設定例: crypto pki trustpoint client enrollment url http://<ip>:80 usage ike subject-name CN=R1 C=pki revocation-check crl rsakeypair client 2048 hash sha512

# **Route Processor Redundancy SSO** モードの確認例

#### **show redundancy states**

```
my state = 13 -ACTIVE
peer state = 8 -STANDBY HOT
     Mode = Duplex
     Unit = Primary
  Unit ID = 48
```
Redundancy Mode (Operational) = sso Redundancy Mode (Configured) = sso Redundancy State = sso Maintenance Mode = Disabled Manual Swact = enabled Communications = Up

client count = 132

client notification TMR = 30000 milliseconds  $RF$  debug mask =  $0x0$ **show crypto pki server** Certificate Server ROOTCA: Status: enabled State: enabled Server's configuration is locked (enter "shut" to unlock it) Issuer name: CN=ROOTCA C=pki CA cert fingerprint: F2BF3707 D9F6F5F3 E0D111D8 A8486437 Granting mode is: auto Last certificate issued serial number (hex): 2 CA certificate expiration timer: 14:15:50 IST Mar 31 2019 CRL NextUpdate timer: 14:15:50 IST Mar 31 2019 Current primary storage dir: tftp://9.45.3.3// Current storage dir for .p12 files: tftp://9.45.3.3// Database Level: Complete - all issued certs written as <serialnum>.cer Auto-Rollover configured, overlap period 0 days Autorollover timer: 13:51:50 IST Mar 31 2019 Redundancy configured. This is active.

(注) サーバーは、アクティブ RP でのみ有効であり、スタンバイモードでは無効状態になります。

```
show crypto pki certificates client
```

```
Certificate
  Status: Available
  Certificate Serial Number (hex): 03
  Certificate Usage: General Purpose
  Issuer:
   cn=ROOTCA C=pki
  Subject:
   Name: asr1k
   hostname=asr1k
```

```
cn=R1 C=pki
Validity Date:
  start date: 00:42:04 IST Mar 11 2019
  end date: 01:02:04 IST Mar 11 2019
Associated Trustpoints: client
```
CA Certificate

```
Status: Available
Certificate Serial Number (hex): 02
Certificate Usage: Signature
Issuer:
 cn=ROOTCA C=pki
Subject:
 cn=ROOTCA C=pki
Validity Date:
  start date: 00:40:34 IST Mar 11 2019
 end date: 00:40:34 IST Mar 9 2020
Associated Trustpoints: client
```
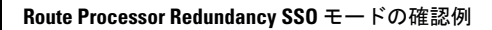

I

翻訳について

このドキュメントは、米国シスコ発行ドキュメントの参考和訳です。リンク情報につきましては 、日本語版掲載時点で、英語版にアップデートがあり、リンク先のページが移動/変更されている 場合がありますことをご了承ください。あくまでも参考和訳となりますので、正式な内容につい ては米国サイトのドキュメントを参照ください。